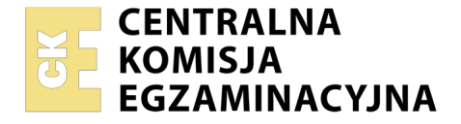

**PODSTAWA PROGRAMOWA 2019**

#### Nazwa kwalifikacji: **Gospodarowanie zasobami leśnymi** Oznaczenie kwalifikacji: **LES.02** Numer zadania: **01** Wersja arkusza: **SG**

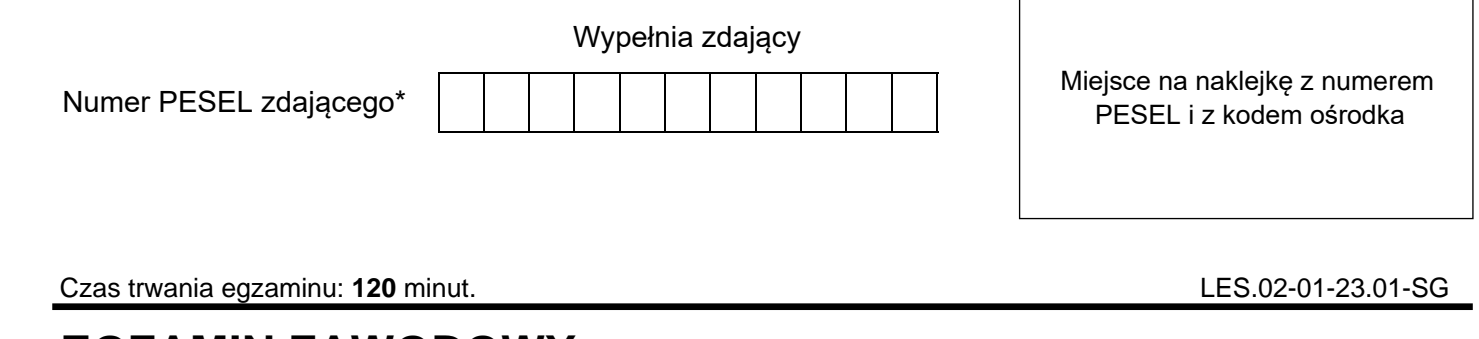

# **EGZAMIN ZAWODOWY Rok 2023**

**CZĘŚĆ PRAKTYCZNA**

# **Instrukcja dla zdającego**

- 1. Na pierwszej stronie arkusza egzaminacyjnego wpisz w oznaczonym miejscu swój numer PESEL i naklej naklejkę z numerem PESEL i z kodem ośrodka.
- 2. Na KARCIE OCENY w oznaczonym miejscu przyklej naklejkę z numerem PESEL oraz wpisz:
	- − swój numer PESEL\*,
	- − oznaczenie kwalifikacji,
	- − numer zadania,
	- − numer stanowiska.
- 3. KARTĘ OCENY przekaż zespołowi nadzorującemu.
- 4. Sprawdź, czy arkusz egzaminacyjny zawiera 5 stron i nie zawiera błędów. Ewentualny brak stron lub inne usterki zgłoś przez podniesienie ręki przewodniczącemu zespołu nadzorującego.
- 5. Zapoznaj się z treścią zadania oraz stanowiskiem egzaminacyjnym. Masz na to 10 minut. Czas ten nie jest wliczany do czasu trwania egzaminu.
- 6. Czas rozpoczęcia i zakończenia pracy zapisze w widocznym miejscu przewodniczący zespołu nadzorującego.
- 7. Wykonaj samodzielnie zadanie egzaminacyjne. Przestrzegaj zasad bezpieczeństwa i organizacji pracy.
- 8. Jeżeli w zadaniu egzaminacyjnym występuje polecenie "zgłoś gotowość do oceny przez podniesienie ręki", to zastosuj się do polecenia i poczekaj na decyzję przewodniczącego zespołu nadzorującego.
- 9. Po zakończeniu wykonania zadania pozostaw rezultaty oraz arkusz egzaminacyjny na swoim stanowisku lub w miejscu wskazanym przez przewodniczącego zespołu nadzorującego.
- 10. Po uzyskaniu zgody zespołu nadzorującego możesz opuścić salę/miejsce przeprowadzania egzaminu.

### *Powodzenia!*

*\* w przypadku braku numeru PESEL – seria i numer paszportu lub innego dokumentu potwierdzającego tożsamość*

Układ graficzny © CKE 2020

# **Zadanie egzaminacyjne**

Wyznacz początkowe przebiegi osi dwóch szlaków operacyjnych. W tym celu na wylosowanym stanowisku egzaminacyjnym, w odległości 10 m od drogi, na zaznaczonej na gruncie taśmą biało-czerwoną linii, odmierz odległość pomiędzy osiami dwóch szlaków operacyjnych. Środek pierwszego szlaku jest oznaczony palikiem ①.

Następnie:

1. Odmierz odległość do osi drugiego szlaku operacyjnego ②. Oznacz ją przez wbicie palika obok białoczerwonej taśmy.

*Po wyznaczeniu osi drugiego szlaku operacyjnego zgłoś przewodniczącemu ZN, przez podniesienie ręki, wykonanie tego etapu zadania.*

- 2. Po uzyskaniu zgody przewodniczącego ZN, wbij tyczkę geodezyjną w miejsce palika wyznaczającego oś pierwszego szlaku.
- 3. Przejdź na drogę i na jej poboczu wbij tyczki geodezyjne z dwóch stron projektowanego szlaku operacyjnego zgodnie ze schematem.

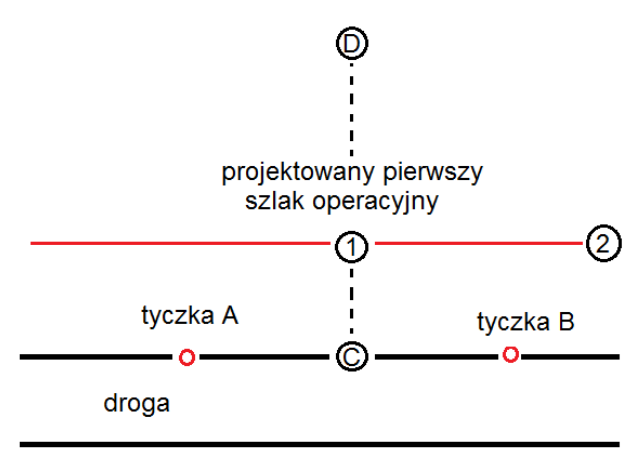

- 4. Wyznacz oś projektowanego szlaku operacyjnego jako prostą prostopadłą ①-C do wyznaczonej tyczkami prostej A-B.
- 5. W punkcie C wbij palik, który wykorzystany był w punkcie  $(1)$ .

*Przez podniesienie ręki zgłoś przewodniczącemu ZN wykonanie tego etapu zadania.*

- 6. Po uzyskaniu zgody przewodniczącego ZN wykorzystaj tyczki A i B do wykonania następnych etapów zadania.
- 7. W punkcie C wbij tyczkę geodezyjną.
- 8. Przedłuż prostą  $(1)$ -C wyznaczając punkt D w odległości ok. 10 m od punktu  $(1)$  metodą tyczenia wstecz. Prosta ①-D jest początkowym fragmentem osi pierwszego szlaku operacyjnego.
- 9. Oznacz taśmą biało-czerwoną granice szlaku na dwóch drzewach przy drodze i dwóch drzewach przy punkcie D. Szerokość szlaku operacyjnego dostosuj do zrywki drewna przyczepą samozaładowczą. Oznaczenia dokonaj przez obwiązanie najbliższego drzewa taśmą biało-czerwoną znajdującego się poza granicą szlaku operacyjnego na wysokości 1,5 - 2,0 m.

*Przez podniesienie ręki zgłoś przewodniczącemu ZN wykonanie tego etapu zadania.*

# Strona 2 z 5

Więcej arkuszy znajdziesz na stronie: arkusze.pl

- 10. Po uzyskaniu zgody przewodniczącego ZN, zabierz tyczki i przejdź do punku ②, który znajduje się na osi drugiego szlaku operacyjnego.
- 11. Wyznacz przebieg drugiego szlaku operacyjnego w taki sam sposób jak szlaku pierwszego.
- 12. Korzystając z zalecanych szerokości szlaków operacyjnych i Opisu taksacyjnego Nadleśnictwa Nowa Sól oblicz:
	- − łączną powierzchnię projektowanych szlaków operacyjnych na całej powierzchni wydzielenia zakładając, że odstępy między osiami szlaków operacyjnych wynoszą 20 m – Tabela 1,
	- − miąższość drewna, które będzie pozyskane z powierzchni zaprojektowanych szlaków operacyjnych – Tabela 2.
- 13. Wyniki zapisz w przygotowanych tabelach w arkuszu egzaminacyjnym.

Pomiary wykonuj zgodnie z zasadami posługiwania się przyrządami. Przestrzegaj przepisów bezpieczeństwa i higieny pracy oraz przepisów przeciwpożarowych. Ewentualne problemy techniczne zgłoś przewodniczącemu ZN.

Po wykonaniu zadania wykorzystywane sprzęty odłóż na wcześniej wyznaczone miejsce.

## **Zalecane szerokości szlaków operacyjnych w Nadleśnictwie Nowa Sól**

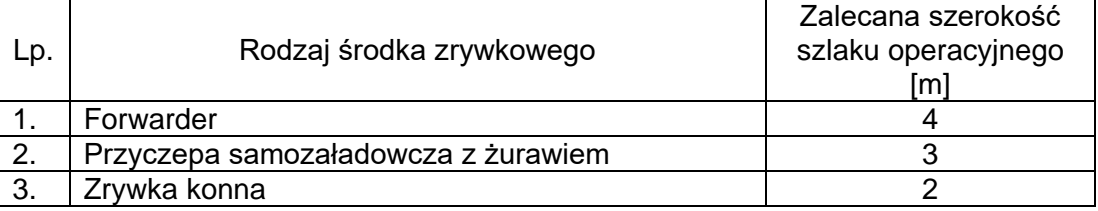

# **Opis taksacyjny**

Adres leśny: 14-08-2-03-19 -g -00 Forma własności: SP w zarządzie Lasów Państwowych RDLP: ZIELONA GÓRA Nadleśnictwo: NOWA SÓL Leśnictwo: Ksiaż Województwo: LUBUSKIE Powiat: Nowosolski Gmina: Otyń Obszar Wiejski Obręb ewidencyjny: Czasław (miasto Otyń) Oddział i wydzielenie: 19g Stan na rok: 2022

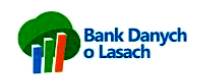

#### Dane ogólne

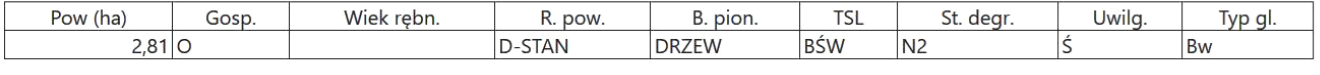

#### Dane ogólne cd.

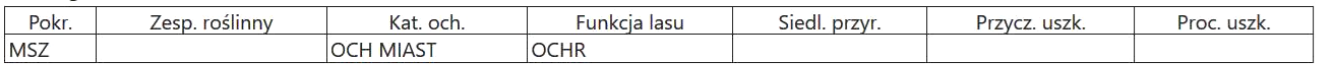

#### Warstwy drzewostanu

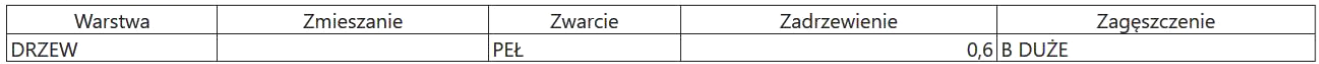

#### Gatunki w warstwach drzewostanu

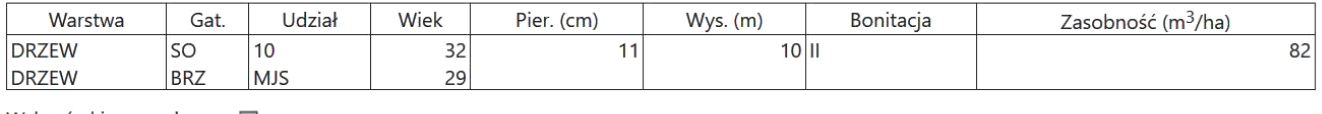

#### Wskazówki gospodarcze [-

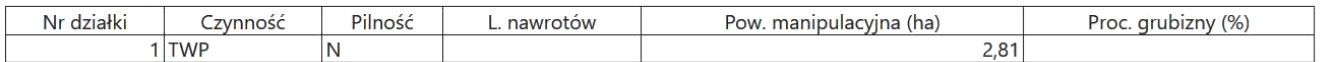

## **Czas przeznaczony na wykonanie zadania wynosi 120 minut.**

### **Ocenie podlegać będą 4 rezultaty:**

- − wyznaczenie początkowego fragmentu osi pierwszego szlaku operacyjnego,
- − wyznaczenie początkowego fragmentu osi drugiego szlaku operacyjnego,
- − powierzchnia szlaków operacyjnych w całym wydzieleniu Tabela 1,
- − miąższość drewna pozyskanego z powierzchni zaprojektowanych szlaków operacyjnych na całej powierzchni wydzielenia – Tabela 2

oraz przebieg tyczenia szlaków operacyjnych.

# **STANOWISKO EGZAMINACYJNE**

# **Tabela 1. Powierzchnia szlaków operacyjnych w całym wydzieleniu**

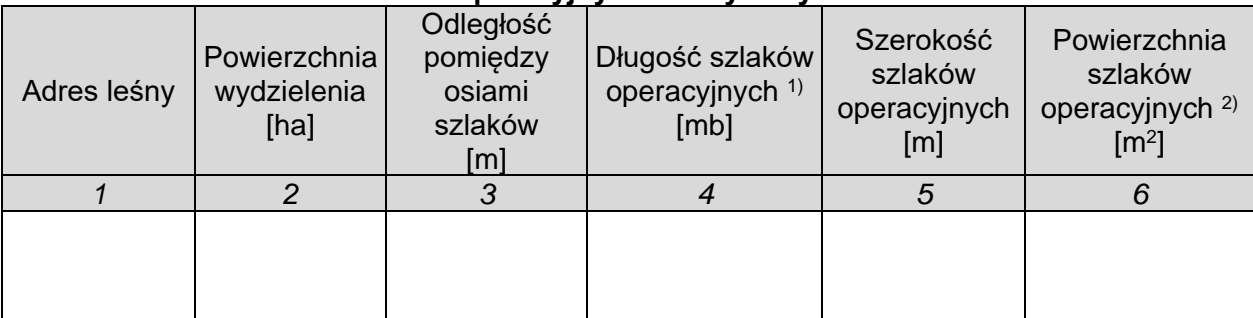

1) - długość wpisz z dokładnością do pełnych metrów zaokrąglając w dół

2) - powierzchnię wpisz z dokładnością do pełnych metrów zaokrąglając w dół

### **Tabela 2. Miąższość drewna pozyskanego z powierzchni zaprojektowanych szlaków operacyjnych na całej powierzchni wydzielenia**

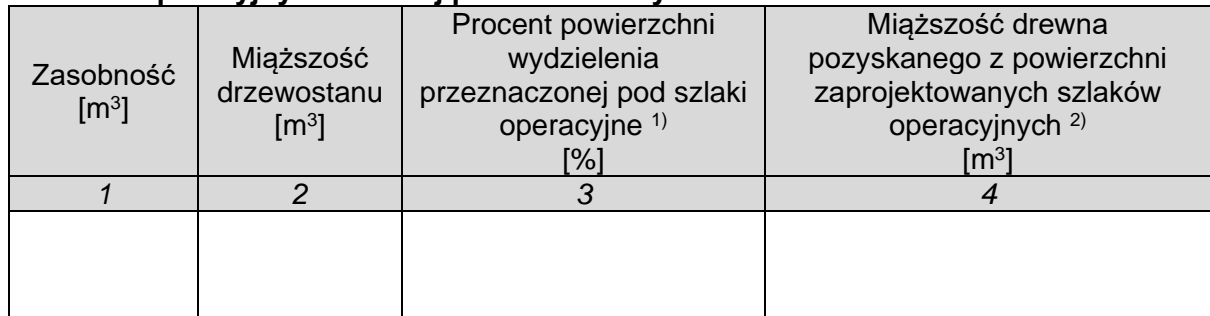

 $\frac{1}{1}$  - powierzchnię wpisz z dokładnością do pełnych % zaokrąglając zgodnie z zasadami matematyki <sup>2)</sup> - powierzchnię wpisz z dokładnością do pełnych metrów zaokrąglając w dół

**Miejsce na obliczenia** *(niepolegające ocenie)*